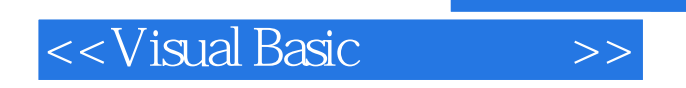

书名:<<Visual Basic程序设计>>

- 13 ISBN 9787302083078
- 10 ISBN 730208307X

出版时间:2004-6-1

页数:353

字数:530000

extended by PDF and the PDF

http://www.tushu007.com

, tushu007.com

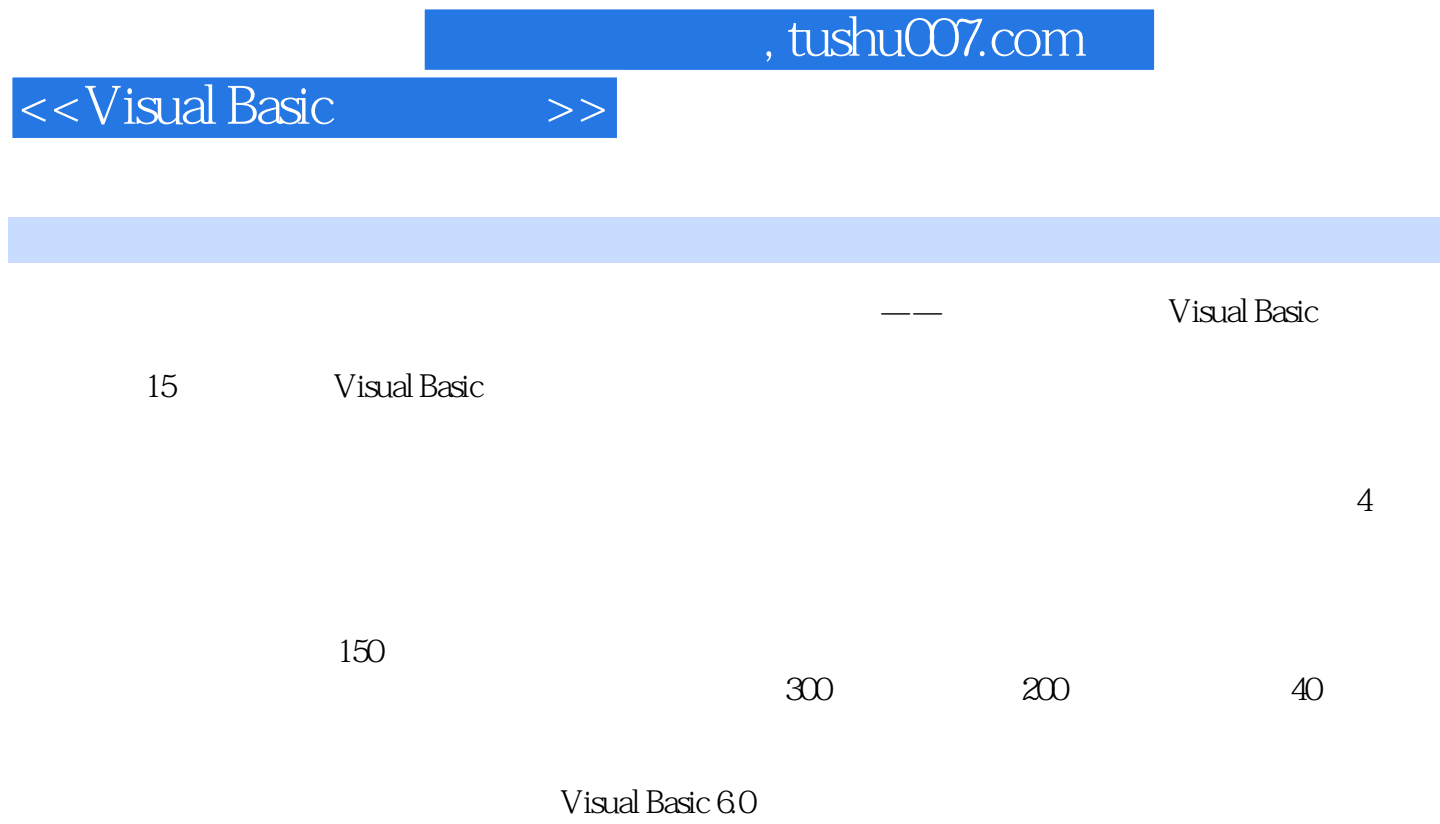

Visual Basic

<<Visual Basic

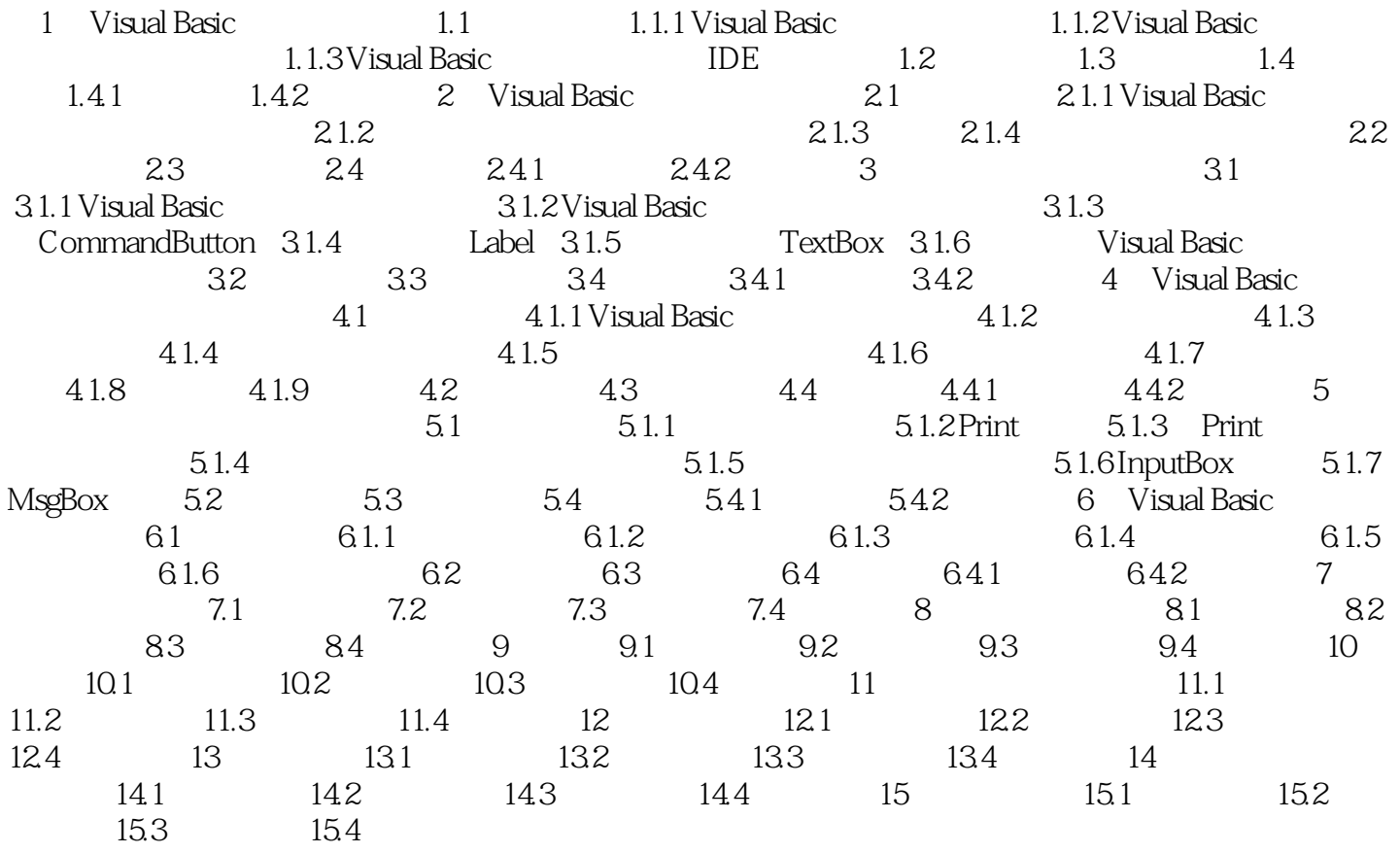

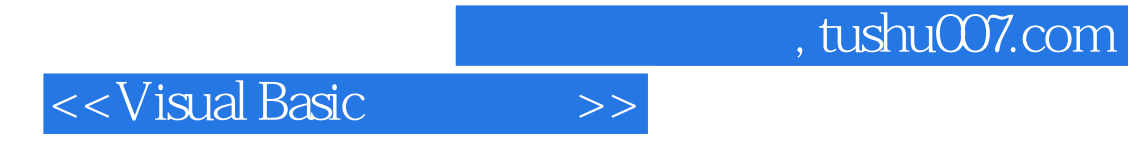

本站所提供下载的PDF图书仅提供预览和简介,请支持正版图书。

更多资源请访问:http://www.tushu007.com